## <span id="page-0-0"></span>**cloudscraper**

[python](https://jace.link/tag/python?do=showtag&tag=python), [module](https://jace.link/tag/module?do=showtag&tag=module), [cloudflare](https://jace.link/tag/cloudflare?do=showtag&tag=cloudflare), [cloudscraper](https://jace.link/tag/cloudscraper?do=showtag&tag=cloudscraper)

[cloudflare](https://jace.link/open/cloudflare) [cloudscraper](#page-0-0)

import cloudscraper

```
scraper = cloudscraper.create scraper() # returns a CloudScraper instance
# Or: scraper = cloudscraper.CloudScraper() # CloudScraper inherits from
requests.Session
print scraper.get("http://somesite.com").text # => "<!DOCTYPE
html><html><head>..."
```
- <https://pypi.org/project/cloudscraper/>
- <https://stackoverflow.com/questions/49087990/python-request-being-blocked-by-cloudflare>
- [cloudscraper](https://jace.link/open/cloudscraper)
- [Python Module](https://jace.link/open/python-module)

From: <https://jace.link/> - **Various Ways**

Permanent link: **<https://jace.link/open/cloudscraper>**

Last update: **2021/10/07 09:30**

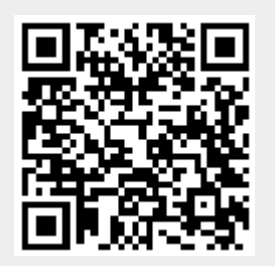